# Réveille-Matin

Par

Philippe Doré 4468472

Présenté à Prof. [Gregor v. Bochmann](http://www.site.uottawa.ca/~bochmann/) Dans le cadre du cours SEG 2506, Construction de Logiciel

Université d'Ottawa

2008/02/04

#### **Soumission :**

2/2% Page-titre : académique complète

3/3% Projet SDL (assez pour faire la simulation / validation – tous les MSC's inclus)  $\Rightarrow$  à venir

#### Notes à compléter, confirmer et réviser:

#### **Rapport et projet :**

1. [=20/25%] préparation :

- 1. 2.5/5% Dictionnaire des termes
- 2. 5/5% Modèle conceptuel UML du système et de son environnement

 3. 2/5% Description des exigences que vous adoptez pour le système et ses composantes, ainsi que les hypothèses. En particulier, vous devriez préciser l'interface du réveille-matin par lequel l'usager peut contrôler le fonctionnement de l'appareil.

 4. 10/10% Quelques cas d'utilisation. Pour chaque cas d'utilisation, choisissez un nom, fournissez une description informelle de quelques phrases (en français) et un diagramme MSC (qui peut être écrit à la main).

2.  $\sqrt{2}$  [=17/35%] Construire un modèle fonctionnel du réveille-matin (conforme aux exigences ci-dessus) en SDL

> Copiage avec Grisé et Renaud : déduction de 50% sur résultat partie SDL

1. 5/35 : donné, ne fonctionne pas, difficile à suivre

- 2. 5-10 / 35 : donné, ne fonctionne pas ET évidemment incomplet
- 3. 15/35 : ne fonctionne mais facile à lire et semble complet
- 4. 25/35 : fonctionne mais par selon le test
- 5. 35/35 : fonctionne selon le test

3. [=0/15%] Description de simulations exécutées: des de vérification que vous avez faites,

quelles erreurs ont été initiale détectées et ensuite corrigées; indiquez si la vérification a finalement été un succès, etc.....

1. 5% S.v.p. donner un **courte description** (une page de texte) des activités de

vérification

2. 7% quelles erreurs o $\frac{a}{1}$   $\frac{a}{1}$   $\frac{b}{1}$   $\frac{c}{1}$   $\frac{d}{1}$   $\frac{d}{1}$   $\frac{d}{1}$   $\frac{d}{1}$   $\frac{d}{1}$   $\frac{d}{1}$   $\frac{d}{1}$   $\frac{d}{1}$   $\frac{d}{1}$   $\frac{d}{1}$   $\frac{d}{1}$   $\frac{d}{1}$   $\frac{d}{1}$   $\frac{d}{1}$   $\frac{d}{1}$   $\frac{d}{1}$ 

3. 3% indiquez si la vér $\frac{\text{part}}{\text{part}}$   $\frac{\text{pair}}{\text{out}}$  and  $\frac{\text{part}}{\text{out}}$ , etc.

4. [=5/20%] Fournir (sur disquested) au moins un moins un moins un moins un moins un moins un moins un moins u

devrait correspondre à un cas

1. 5/20 : correspond, mais ne fonctionne pas OU trop simple

2. 20/20 : correspond, fonctionne ET de taille raisonnable

3. 10/20 : ne correspond pas mais fonctionne ET de taille raisonnable

4. 0/20 : ne correspond pas ET ne fonctionne pas

Jusqu'à maintenant : 
$$
\frac{2}{2} + \frac{20}{25} + \frac{0}{15} = \frac{22}{42} = \frac{52.9}{100} + 25/58 = > 47\%
$$

#### **DEDUCTIONS :**

\* 5% qualité de la langue

\* 5% pas de description sur les figures etc.

• 10% cas d'utilisation et MSC pas complets selon la description ET usage habituel

# Réveille-Matin

# **Dictionnaire :**

- Réveille-matin : appareil qui affiche le temps et peut servir comme alarme
- Temps : Le temps actuel qui est affiché lorsque le système est inactif
- Alarme : Sonnerie à un temps prédéfini par l'utilis
- Sonnerie : peut être une « buzzer » ou la radio, cho
- Snooze : Lorsque l'alarme est active, le snooze peut  $\mathbb{R}$  arrêter la sonnerie pendant 5 minutes après lequel l'alarme se réactive
- Intensité : Le volume de la sonnerie, peut avoir 3 états. L'intensité est incrémenter après une minute de sonnerie

# **Modèle UML :**

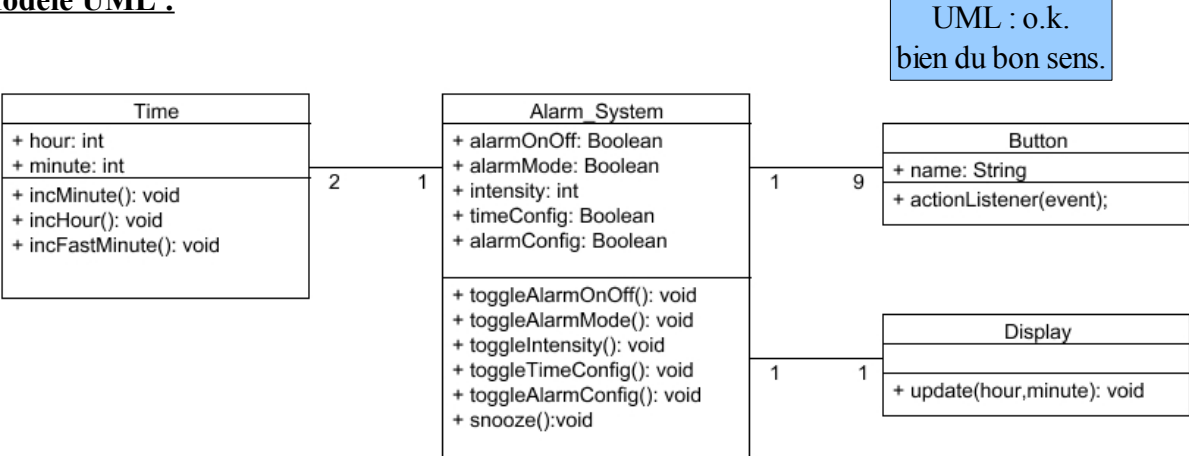

# **Exigences et hypothèses :**

- Le réveille-matin affiche le temps actuel par défaut
- Par défaut, le temps actuel et de l'alarme est 00:00
- L'interface consiste en 9 boutons ainsi que le temps prése
- L'afficheur fonctionne avec 24 heures donc  $2:30 \text{pm}$  est exp
- Les boutons doivent être appuyés un à la fois. Par exemple si on est dans le mode « idle », les touches Min et Heure n'ont aucun effet
- Si le réveille matin est en mode « snoozing » le temps de l'alarme ne peut pas être modifiée
- Pour que le temps de l'alarme sont les mêmes et l'option « Ring » est activée, la sonnerie doit se déclenché
- La sonnerie est activée pour 1 minutes après lequel l'intensité est incrémentée et ensuite est activée pour une autre minute et se termine si l'utilisateur ne l'a pas arrêté manuellement à l'aide du bouton « Ring » ou le « snooze »

Ceux-ci sont des détails d'implémentation. Rappelezvous des exigences formelles en SEG2505 (livre de Laganière).

Signaux?

- Lors de la modification manuelle des temps d'alarme et du temps courant, les minutes et heures sont changés indépendamment
- L'intensité peut être modifiée pour avoir 3 niveaux de volume pour la sonnerie.

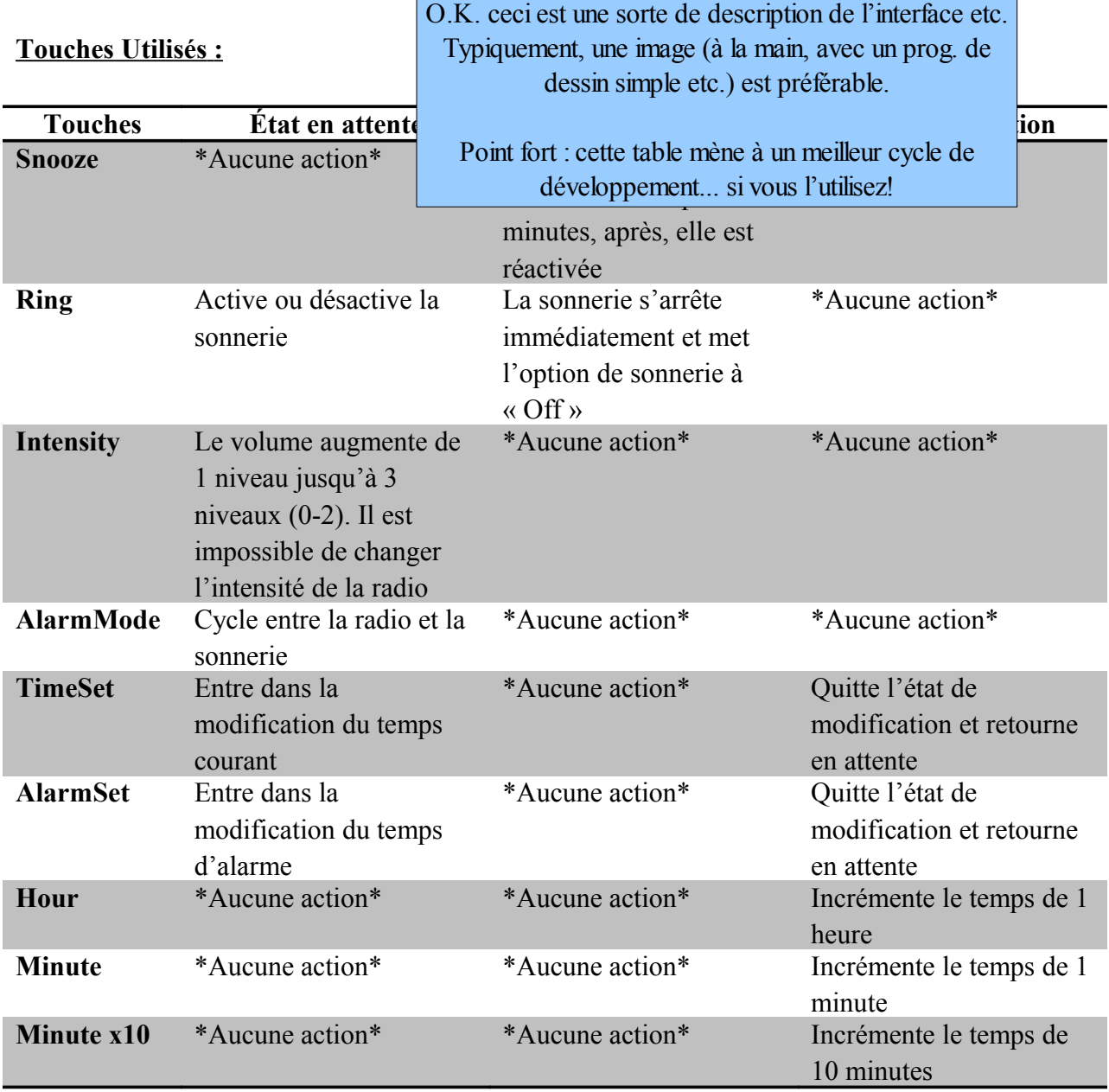

# **Cas d' utilisation :**

# Modifier un temps courant :

L'utilisateur utilise la fonction de modification du temps courant et actif. Lorsque le réveillematin est en état en attente, il faut appuyer sur la touche « TimeSet ». Il modifie ensuite le temps en appuyant les touches « Heure », « Minutes » ou « Minute x10 ». Le temps courant est alors

affiché en appuyant de nouveau sur la touche « TimeSet ». La modification du temps d'alarme est fait de la même façon mais en utilisant la touche « AlarmSet ». Voir ModificationTemps.msc

- 1) Système est inactif
- 2) Une minute est envoyé avec un « bump »
- 3) Le temps est mis à jours à 00:01
- 4) Le bouton « Minute  $x10$  » ajoute 10 minutes (Tems actuel = 00:11)
- 5) Le bouton « Minute » ajoute 1 minute (Temps =  $00:12$ )
- 6) Le bouton « Heure » ajoute 1 heure (Temps =  $01:12$ )
- 7) Quitte mode de configuration avec le bouton TimeSet, retourne à inactif
- 8) Un « bump » est reçu donc le temps courant est de 01:13

# L'alarme est déclanchée, l'utilisateur n'appuie sur rien :

Si l'option de la sonnerie est à « ON » et le temps de l'alarme et le temps courant, la sonnerie est déclenchée. La sonnerie sera soit la radio ou la sonnerie et avec l'intensité choisie par l'utilisateur durant une minute. Ensuite, l'intensité de la sonnerie est incrémentée si elle n'est pas déjà au maximum (soit 2) et dure une autre minute. Après deux minutes, l'alarme est désactivée et le système retourne à inactif. Voir Alarme.msc

- 1) Système est inactif
- 2) La touche « Ring » active l'option sonnerie à « ON »
- 3) Un « bump » incrémente te temps présent à 00:01
- 4) Le temps de l'alarme est modifié à l'aide du bouton « Minute x10 » dans le mode « AlarmMode »
- 5) L'alarme est activée pour 00:10 et avec une intensité par défaut de 0
- 6) On quitte le mode de configuration de l'alarme avec le bouton « AlarmSet »
- 7) Après 6 minutes, la sonnerie est activée pour une minute
- 8) L'intensité est incrémentée à 1 et ensuite sonne pour une seconde minute
- 9) La sonnerie se termine et le réveille-matin affiche un temps de 00:12

# L'utilisation du bouton « snooze » :

Lorsque le réveille-matin sonne et l'utilisateur se sert de la touche « snooze », l'alarme s'arrête pour 5 minutes et recommence de nouveau. Durant ce temps les touches du réveille-matin sont inactives. Voir Snooze.msc

- 1) Système est inactif
- 2) L'alarme est configurée à 00:10 comme expliqué dans le cas précédent
- 3) L'alarme est activée avec le bouton Ring
- 4) Le temps actuel à ce point est de 00:02
- 5) Après 8 « bump », l'alarme est activée
- 6) La touche « snooze » est appuyé donc on entre dans l'état « snoozing »
- 7) La sonnerie est désactivée pendant 5 minutes
- 8) L'alarme est ensuite réactivée
- 9) Comme dans l'exemple précédent, l'intensité augmente et ensuite l'alarme est désactivée après 2 minutes
- 10) On retourne à l'état en attente avec un temps courant de 00:17

#### Problèmes de conception:

Lors de la conception de ce programme, plusieurs facteurs ont ralentit notre développement. Au début de notre conception nous avons tenté de modéliser le système à l'aide de trois ou quatre blocs de processus ce qui s'est prouver à ne pas être nécessaire. Nous avons décidé d'utiliser seulement deux processus comprenant le réveille-matin lui-même ainsi que le compteur. Un problème majeur que nous avons rencontré durant ce projet est la conception du compteur à l'aide de la méthode SET de SDL. Le problème était l'envoi d'un signal au processus voisin. Nous avons découvert qu'un signal de type TIMER pourrait être utilisé dans ce cas. Finalement, à l'intérieur de notre premier prototype, si le réveille-matin était dans le mode « TimeSetMode » et « AlarmSetMode » les « bump » n'étaient pas gérés donc il fallait simplement ajouter un autre signal entrant.

Bien.